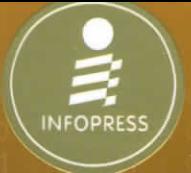

# Practical DATA **VISUALIZATION** with Power BI

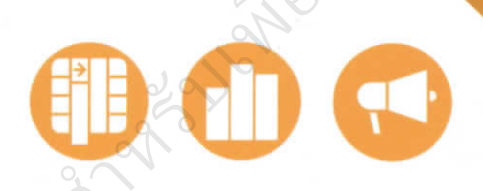

**Best Practice Workshop Visualization & Storytelling** 

Data Visualizer มหาวิทยาลัยเทคโนโลยีราชมงคลพระนคร ง้วยภาพวิชวล

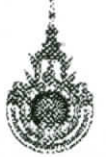

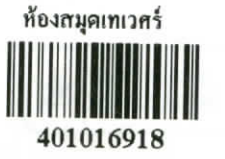

ผู้แต่ง กิตติพงศ์ เนียมเจริญ บรรณาธิการ ที่รพล คชาเจริญ

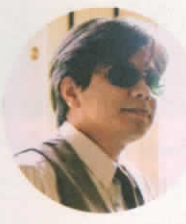

# **EDITOR'S NOTE**

อะไรคือ Visualization คือ การสื่อสารเพื่อเล่าเรื่องโดยใช้การวิชวลออกมาเป็นภาพ ที่ดึงดูดและเข้าใจง่าย แต่พอเติมคำว่า "Data" เข้าไปเป็น "Data Visualization" ก็เริ่มมี ความเฉพาะเจาะจงมากขึ้น กล่าวคือเป็นกระบวนการวิชวลภาพโดยใช้ Visualization Tool ที่สะท้อนให้เห็นสิ่งที่ข้อมูลเป็นอย่างตรงไปตรงมา เพื่อให้ได้มาซึ่ง Data Insight ที่แม่นยำ ชัดเจน เพิ่มมุมมองที่จะนำไปสู่การค้นพบสิ่งใหม่ๆ ที่เราไม่เคยรู้มาก่อน นั่นคือความเข้าใจ ในทัศนะของผม

หนังสือเล่มนี้ ผู้เขียน กิตติพงศ์ เนียมเจริญ เจ้าของเพจ DataProteins เพจที่ให้เทคนิค ดีๆ สำหรับการวิเคราะห์ข้อมูลด้วย Power BI ซึ่งเป็น Data Visualization Tool ในรูปแบบ แพลตฟอร์มสำหรับวิเคราะห์ และนำเสนอข้อมูลสำหรับธุรกิจจากไมโครซอฟต์ ซึ่งเป็น เจ้าของเดียวกับ Excel ฉะนั้น เครื่องมือทั้งสองตัวจึงเข้ากันได้ดีอย่างไม่ต้องสงสัย และหาก ใครมีทักษะทางด้าน Excel มากพอ ก็จะใช้เวลาไม่นานในการเรียนรู้ Power BI

Key Concept ของหนังสือเล่มนี้ จะเน้นการเรียนรู้ผ่านโปรเซสการทำงาน โดยสอนใช้ คำสั่ง และฟังก์ชันพื้นฐานที่จำเป็นในแต่ละโปรเซสแบบ Step by Step พอเข้าใจการทำงาน แล้วก็สามารถเรียนรู้เพิ่มเติมได้ด้วยตนเอง และผู้เขียนยังเปรียบการทำ Data Visualization ไว้เหมือนกับการทำอาหาร จึงทำให้อ่านง่ายและนึกภาพตามได้ทันที

สุดท้ายเป็นเรื่อง Data Storytelling ซึ่งเป็นของคู่กัน เพราะการใช้เครื่องมือเป็น อย่างเดียวนั้นยังไม่พอ แต่จะต้องรู้หลักการออกแบบภาพที่ดี การเลือกใช้กราฟที่เหมาะสม และยังต้องรู้เทคนิคการเล่าเรื่องที่หวังผลได้อีกด้วย

> ภีรพล คชาเจริญ บรรณาธิการ

# **CONTENT**

#### **INTRODUCTION** Power Bl บทนำ

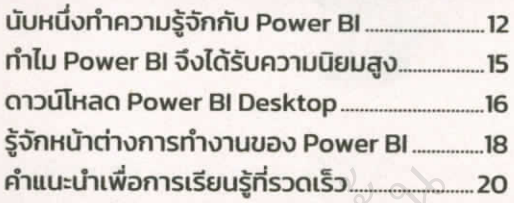

#### Chapter 1 Power BI เหมือนกันอย่างไร ้กับการทำอาหาร

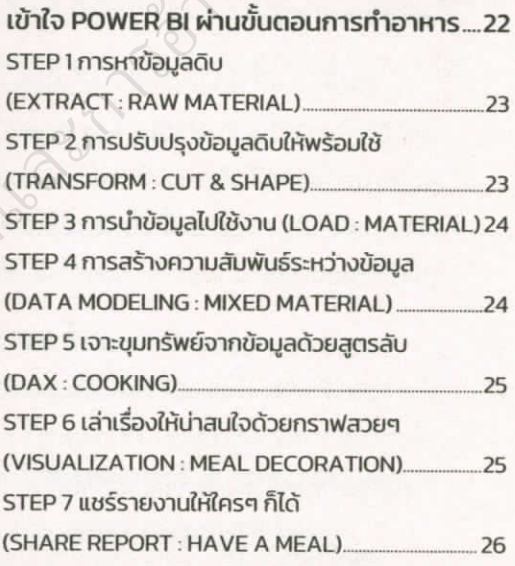

### Chapter 2 Power BI กับการตกแต่งจานอาหาร ให้น่าทาน

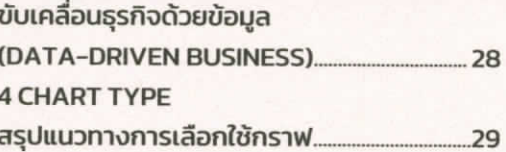

#### กราฟแสดงการเปรียบเทียบ

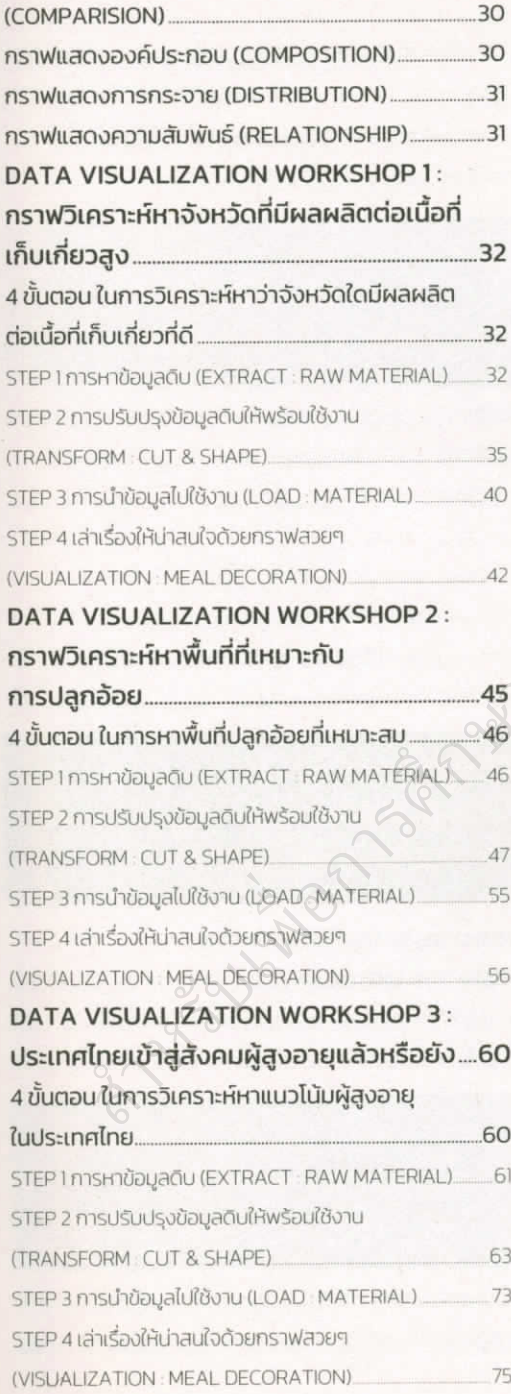

## DATA VISUALIZATION WORKSHOP 4: เหตุผลที่ค่าไฟมีราคาสูงที่ผู้ใช้ไฟฟ้าอย่างเรา

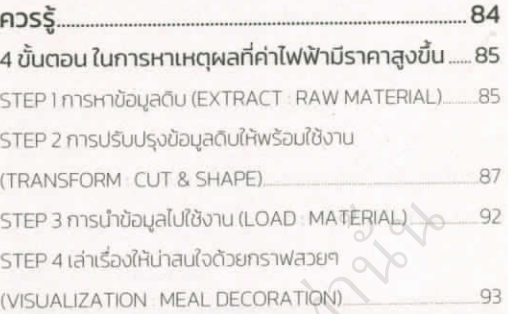

## Chapter 3 ์<br>Power Query การคัดเลือกและเตรียม วัตถุดิบให้เหมาะสม

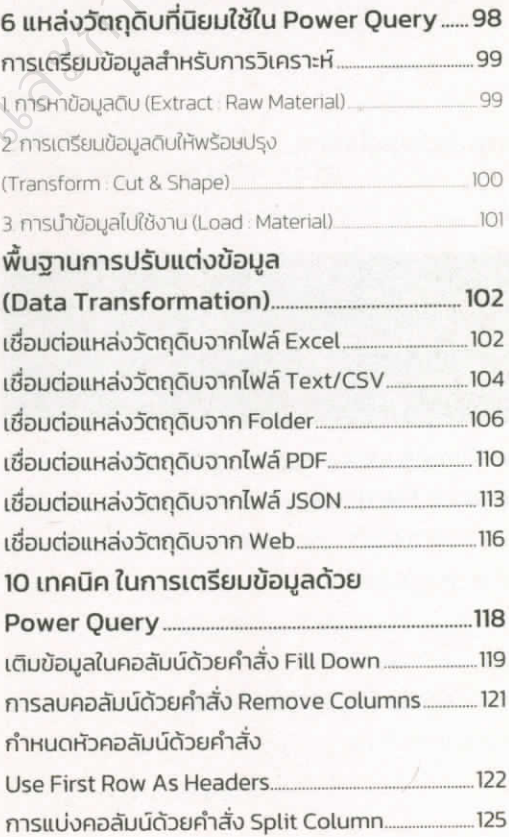

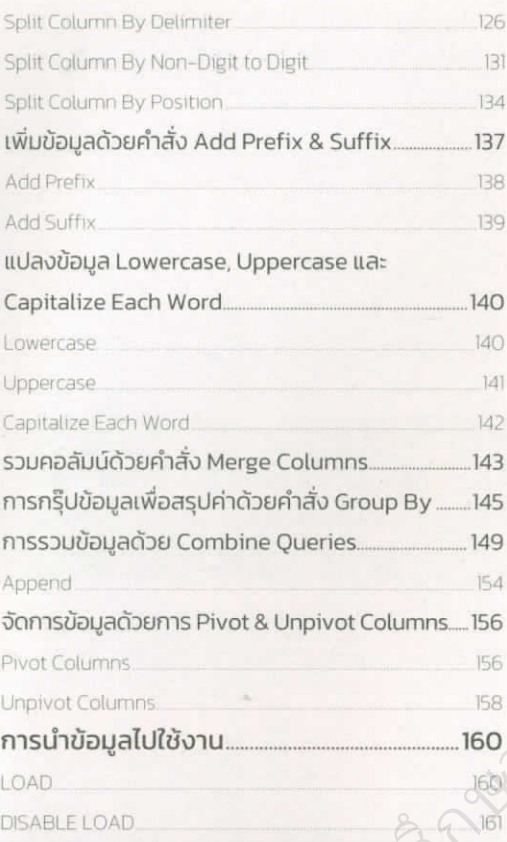

# Chapter 4 -----p.e.<br>Data Modeling & DAX การใส่สูตรลับ<br>ให้อาหารจานเด็ด

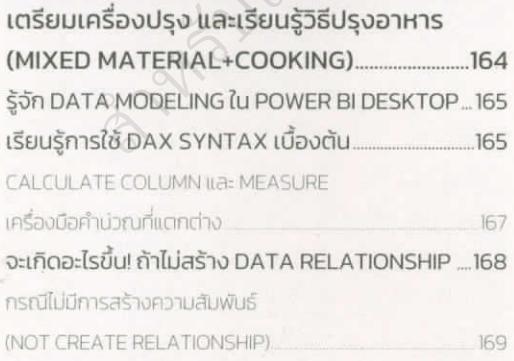

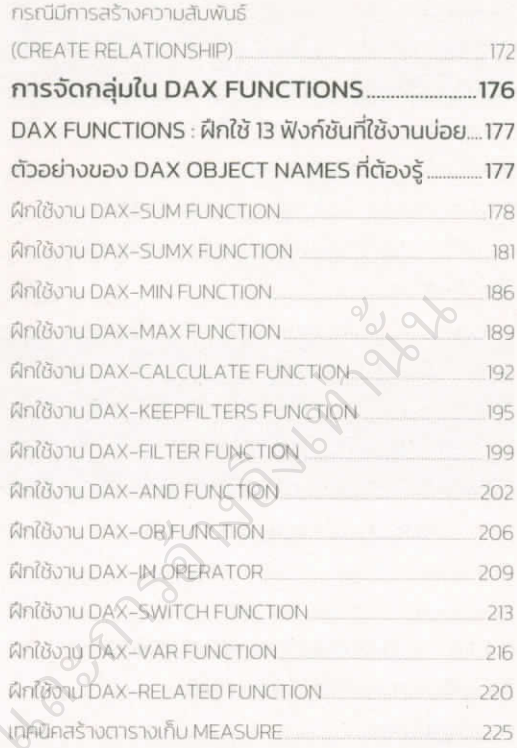

# Chapter 5<br>VISUALIZATION จัดจานให้สวย พร้อมเสิร์ฟ

#### ค้นหา Insights ด้วยพลังของ

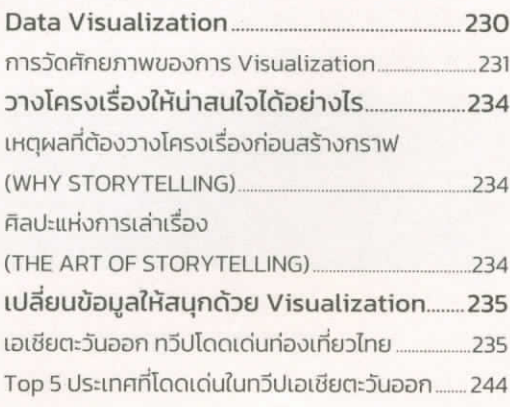

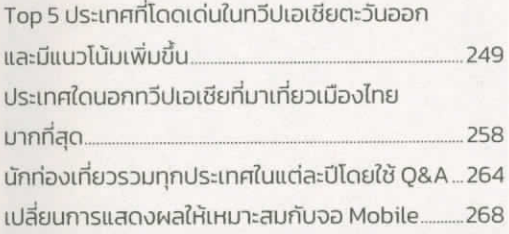

# Chapter 6

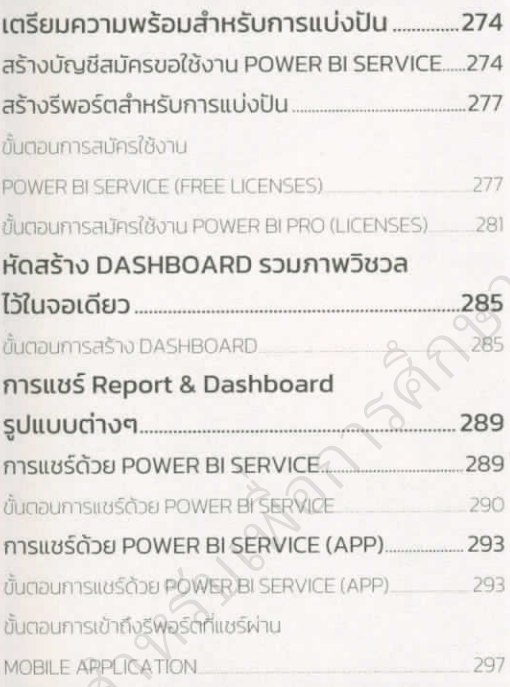

## **APPENDIX** Visualization & Storytelling with Data 101

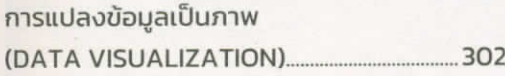

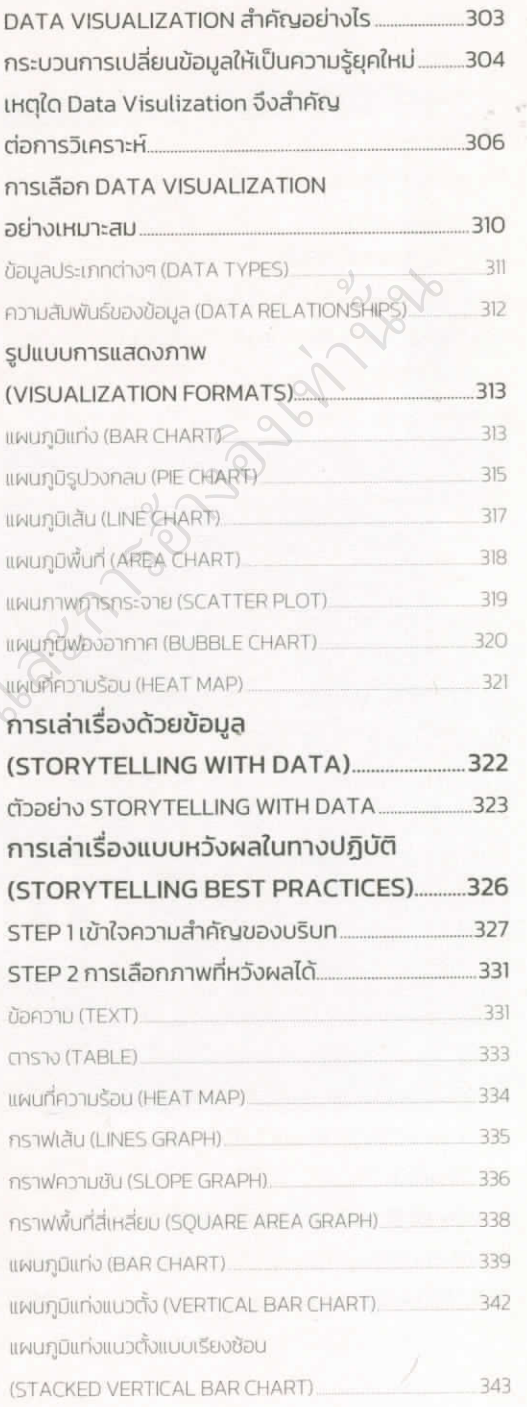

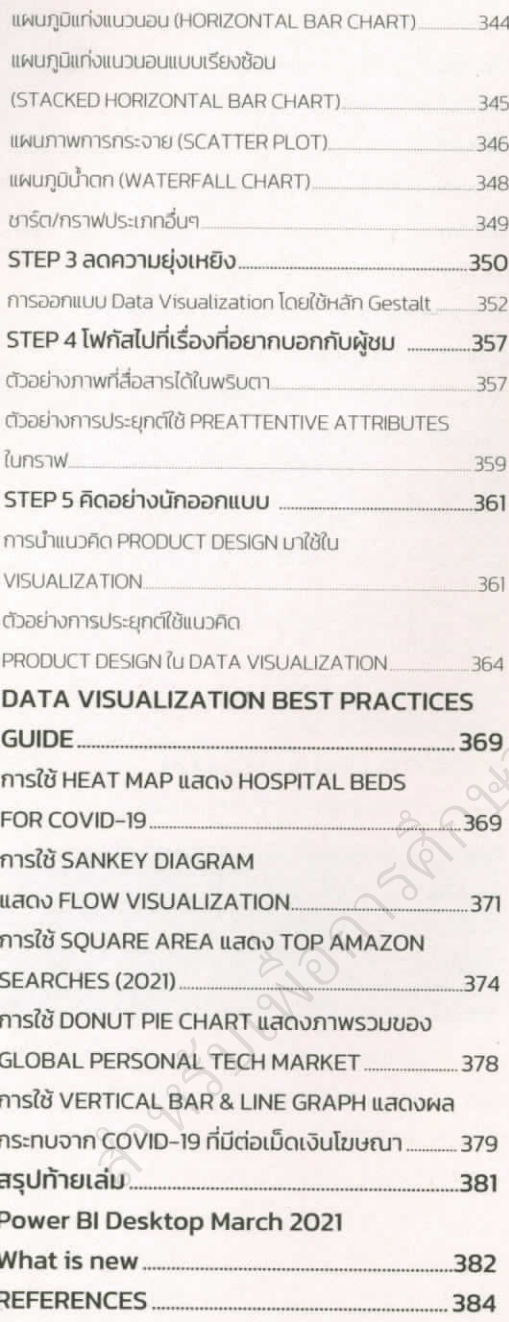

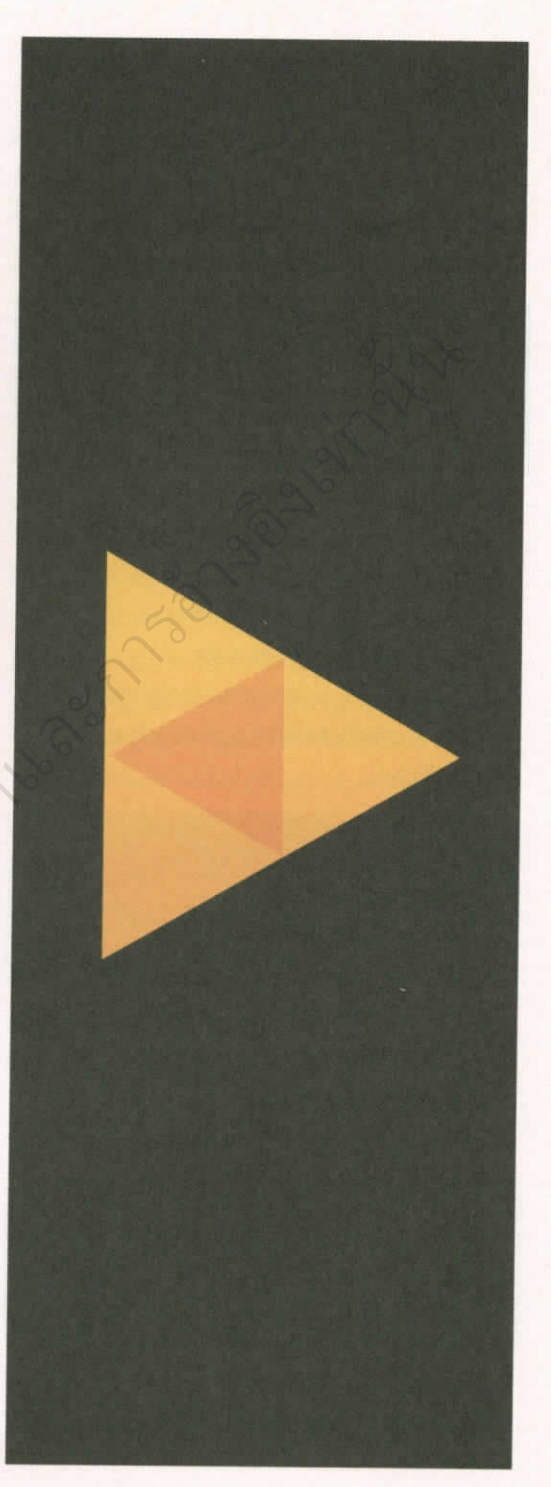

## สามารถยืมและติดตามหนังสือใหม่ได้ที่ ระบบห้องสมุดอัตโนมัติ Walai Autolib

## <https://lib.rmutp.ac.th/catalog/BibItem.aspx?BibID=b00107104>

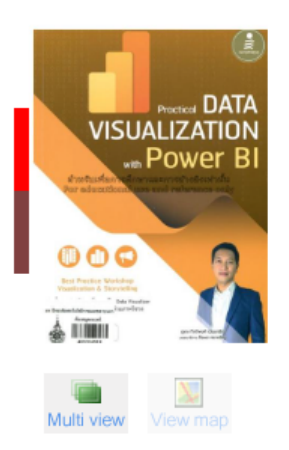

**The Contract of Contract of Contract of Contract of Contract of Contract of Contract of Contract of Contract** 

**PRANCES** 

#### Practical data visualization with power BI / กิตติพงศ์ เนียมเจริญ.

**Author** Published **Detail Subject** 

กิดดิพงศ์ เนียมเจริญ นนทบรี : ไอดีชี พรีเมียร์, 2564 384 หน้า : ภาพประกอบ ; 23 ซม การนำเสนอทางธรกิจ(+) อการศ ึ กษาและการอ ้ างอ ิ งเท ่

**านั**้น